# **Sistemi Informativi T 19 gennaio 2023 Risoluzione**

## **1) Algebra relazionale (3 punti totali):**

Date le seguenti relazioni:

```
CLIENTI(Nome,TotSpese);
ACQUISTI(IDA,Cliente,Importo,NumRate),
      Cliente REFERENCES CLIENTI;
RATEPAGATE(IDA, Data, ImportoRata),
      IDA REFERENCES ACQUISTI;
-- TotSpese, Importo e ImportoRata sono di tipo DEC(8,2).
-- NumRate è di tipo INT (> 1).
```
si esprimano in algebra relazionale le seguenti interrogazioni:

**1.1) [1 p.]** I dati dei clienti con un totale spese di almeno 5000€ che hanno fatto un acquisto di 2000€ o più, e hanno pagato una rata di importo maggiore del 50% dell'importo di tale acquisto

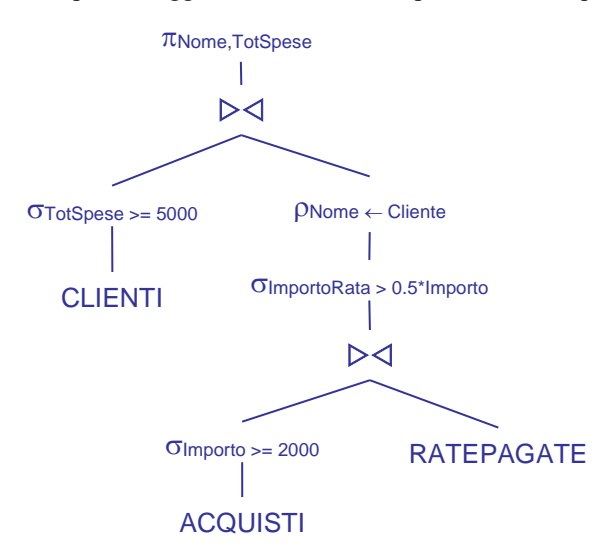

**1.2) [2 p.]** L'identificativo degli acquisti con 3 o più rate in cui almeno 2 rate sono state pagate a distanza di meno di 30 giorni l'una dall'altra, per un importo complessivo maggiore del 70% dell'importo dell'acquisto

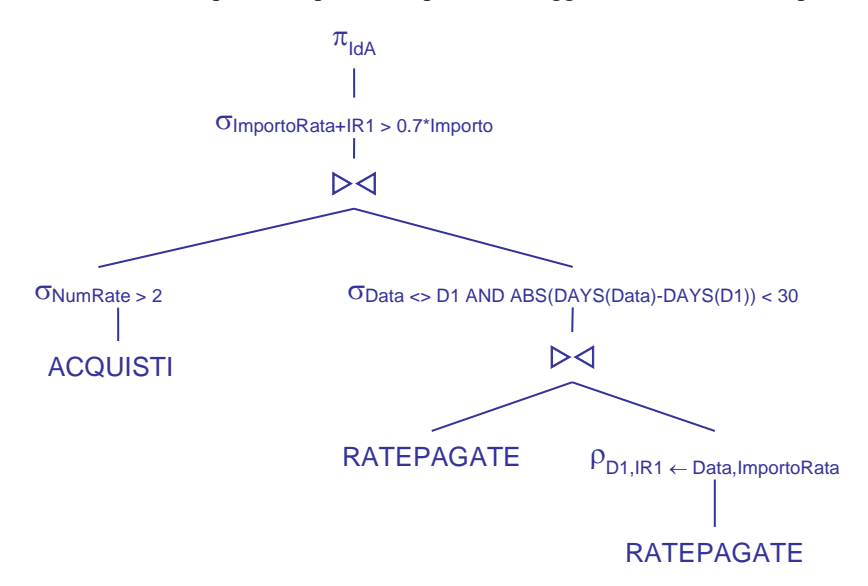

# **Sistemi Informativi T 19 gennaio 2023 Risoluzione**

## **2) SQL (5 punti totali)**

Con riferimento al DB dell'esercizio 1, si esprimano in SQL le seguenti interrogazioni:

**2.1) [2 p.]** I nomi dei clienti che hanno un totale spese maggiore di 5000€ e che hanno fatto almeno un acquisto di 3 o più rate in cui l'importo delle rate pagate (almeno 2) è sempre aumentato, riportando in output anche l'identificativo dell'acquisto

```
SELECT C.NOME, A.IDA
FROM CLIENTI C, ACQUISTI A
WHERE C.NOME = A.CLIENTE
AND C.TOTSPESE > 5000
AND A. NUMRATE >= 3
AND NOT EXISTS ( SELECT * -- rata uguale o diminuita
                    FROM RATEPAGATE R1, RATEPAGATE R2
                    WHERE R1.IDA = R2.IDA
                    AND A.IDA = R1.IDA
                    AND R1.DATA < R2.DATA
                   AND R1.IMPORTORATA >= R2.IMPORTORATA)
AND 2 \leq (SELECT COUNT (*) -- almeno 2 rate pagate
              FROM RATEPAGATE R
              WHERE R.IDA = A.IDA ) ;
-- La seconda subquery è necessaria per non restituire chi ha acquisti
-- senza rate pagate o con una sola rata pagata, per i quali la prima
-- subquery non restituisce mai nulla
```
**2.2) [3 p.]** Considerando solo gli acquisti per cui sono state pagate almeno 2 rate, l'identificativo dell'acquisto e il relativo cliente per cui il tempo trascorso tra una rata e la successiva è stato massimo

```
WITH MAXTEMPO(IDA, NUMGIORNI) AS 
(SELECT R1.IDA, MAX(DAYS(R2.DATA)-DAYS(R1.DATA))
FROM RATEPAGATE R1, RATEPAGATE R2 
WHERE R1.IDA = R2.IDA -- stesso acquisto
AND R1.DATA < R2.DATA
AND NOT EXISTS ( SELECT * -- rate consecutive
                   FROM RATEPAGATE R
                   WHERE R.IDA = R1.IDA
                   AND R1.DATA < R.DATA
                   AND R.DATA < R2.DATA )
GROUP BY R1.IDA )
SELECT A.IDA, A.CLIENTE, M1.NUMGIORNI
FROM MAXTEMPO M1, ACQUISTI A
WHERE M1.IDA = A.IDA
AND M1.NUMGIORNI = ( SELECT MAX(M2.NUMGIORNI)
                       FROM MAXTEMPO M2 ) ;
```
-- La c.t.e. seleziona gli acquisti con almeno 2 rate pagate (grazie alla -- condizione R1.DATA < R2.DATA) e per questi calcola la massima differenza -- di giorni tra rate consecutive

## **Sistemi Informativi T 19 gennaio 2023 Risoluzione 3) Modifica di schema E/R e del DB (6 punti totali)**

Dato il file ESE3.lun fornito, in cui è presente lo schema ESE3-input in figura:

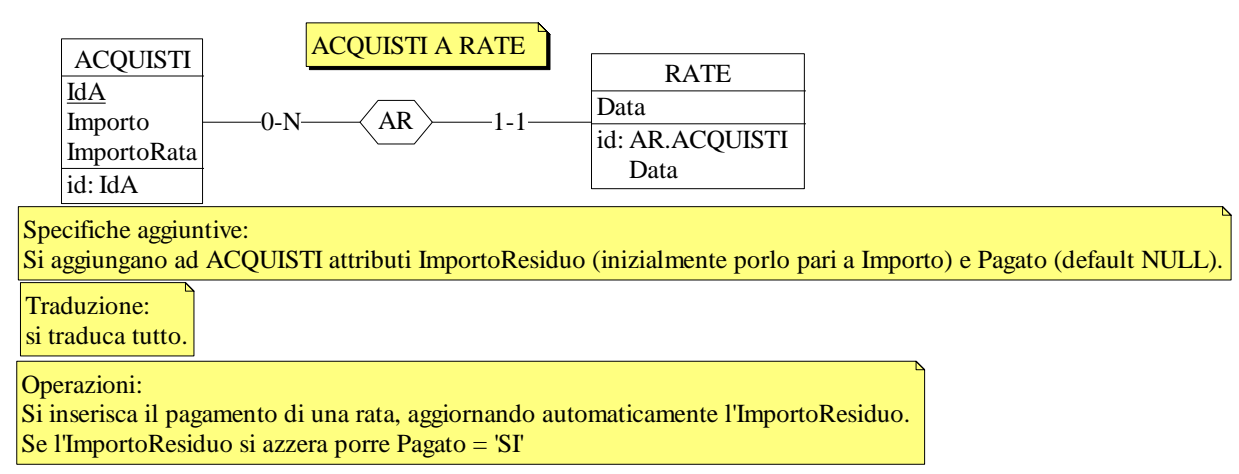

**3.1) [1 p.]** Si modifichi ESE3-input secondo le Specifiche aggiuntive;

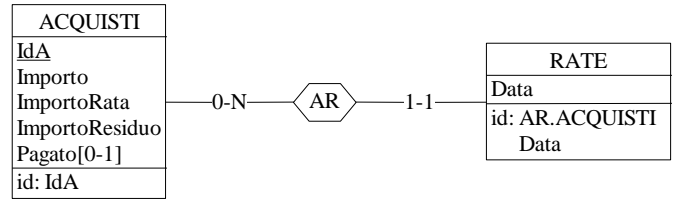

- **3.2) [1 p.]** Si copi lo schema modificato in uno schema ESE3-tradotto. Mediante il comando Transform/Quick SQL, si traduca la parte di schema specificata, modificando lo script SQL in modo da essere compatibile con DB2 e permettere l'esecuzione del punto successivo, ed eventualmente aggiungendo quanto richiesto dalle Specifiche aggiuntive; Si veda il relativo file .sql
- **3.3) [4 p.]** Si scriva l'istruzione SQL che modifica il DB come da specifiche (usare valori a scelta) e si definiscano i trigger necessari.

INSERT INTO RATE VALUES (:idAcquisto,:data);

CREATE OR REPLACE TRIGGER UPDATE\_RESIDUO AFTER INSERT ON RATE REFERENCING NEW AS N FOR EACH ROW UPDATE ACQUISTI SET ImportoResiduo = ImportoResiduo - ImportoRata WHERE  $\text{IdA} = \text{N}. \text{IdA}$ ;

CREATE OR REPLACE TRIGGER PAGATO AFTER UPDATE OF ImportoResiduo ON ACQUISTI REFERENCING NEW AS N FOR EACH ROW WHEN  $(N.ImportoResiduo = 0)$ UPDATE ACQUISTI SET Pagato = 'SI' WHERE  $\text{IdA} = \text{N}. \text{IdA}$ ;

# **Sistemi Informativi T 19 gennaio 2023 Risoluzione**

0-N

 $\overline{a}$ 

E1  $K1$ A id: K1

E2 B

1-1

E4  $\underline{\overline{K4}}$ E id: K4

0-N $\longrightarrow$ R2

1-1

R1  $\overline{D}$ 

## **4) Progettazione logica (6 punti totali)**

Dato lo schema concettuale in figura e considerando che:

- a) le entità E1, E2 ed E3 vengono tradotte assieme;
- b) nessuna associazione viene tradotta separatamente;
- c) un'istanze di E4 non è mai associata a un'istanza di E1 che partecipa, dal ramo 0-N, a R1;

**4.1) [3 p.]** Si progettino gli opportuni schemi relazionali e si definiscano tali schemi mediante uno script SQL compatibile con DB2

-- il tipo degli attributi non è necessariamente INT

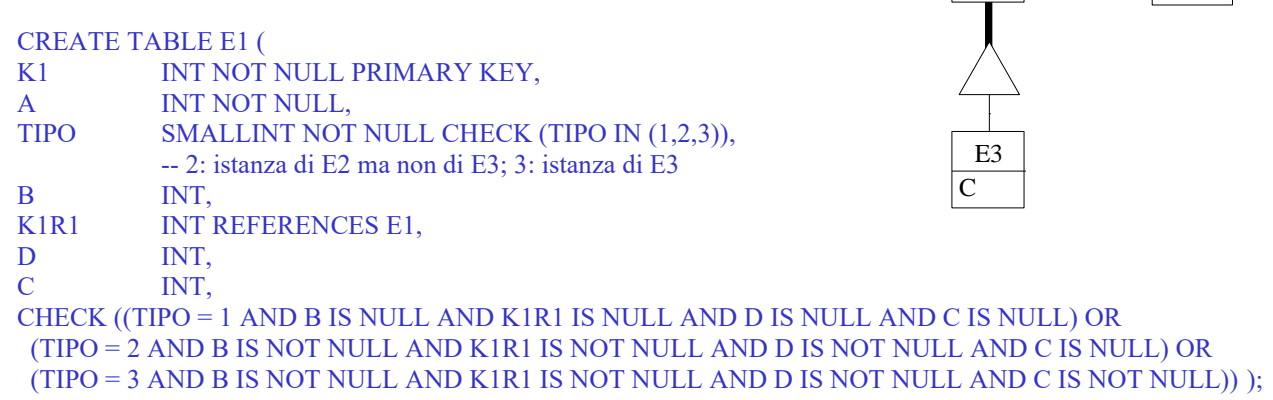

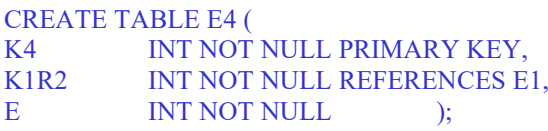

**4.2) [3 p.]** Per i vincoli non esprimibili a livello di schema si predispongano opportuni trigger che evitino **inserimenti di singole tuple non corrette**

-- Il vincolo al punto c) impedisce che E1.K1R1 e E4.K1R2 abbiano valori in comune, e può quindi -- essere violato inserendo in E1 o in E4

CREATE TRIGGER PUNTO\_C\_E1 BEFORE INSERT ON E1 REFERENCING NEW AS N FOR EACH ROW WHEN (EXISTS ( SELECT \* FROM E4 WHERE N.K1R1 = E4.K1R2  $)$ ) SIGNAL SQLSTATE '70001' ('La tupla inserita in E1 non rispetta il vincolo del punto c)! ');

CREATE TRIGGER PUNTO\_C\_E4 BEFORE INSERT ON E4 REFERENCING NEW AS N FOR EACH ROW WHEN (EXISTS ( SELECT \* FROM E1 WHERE N.K1R2 = E1.K1R1  $)$ ) SIGNAL SQLSTATE '70002' ('La tupla inserita in E4 non rispetta il vincolo del punto c)! ');